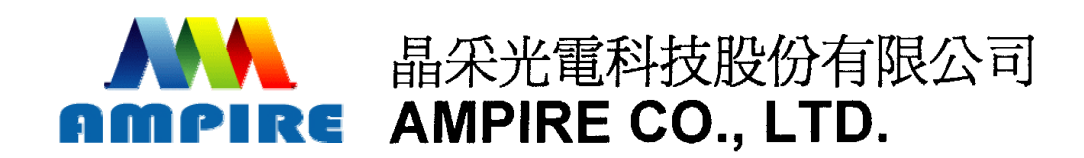

# **SPECIFICATIONS FOR LCD MODULE**

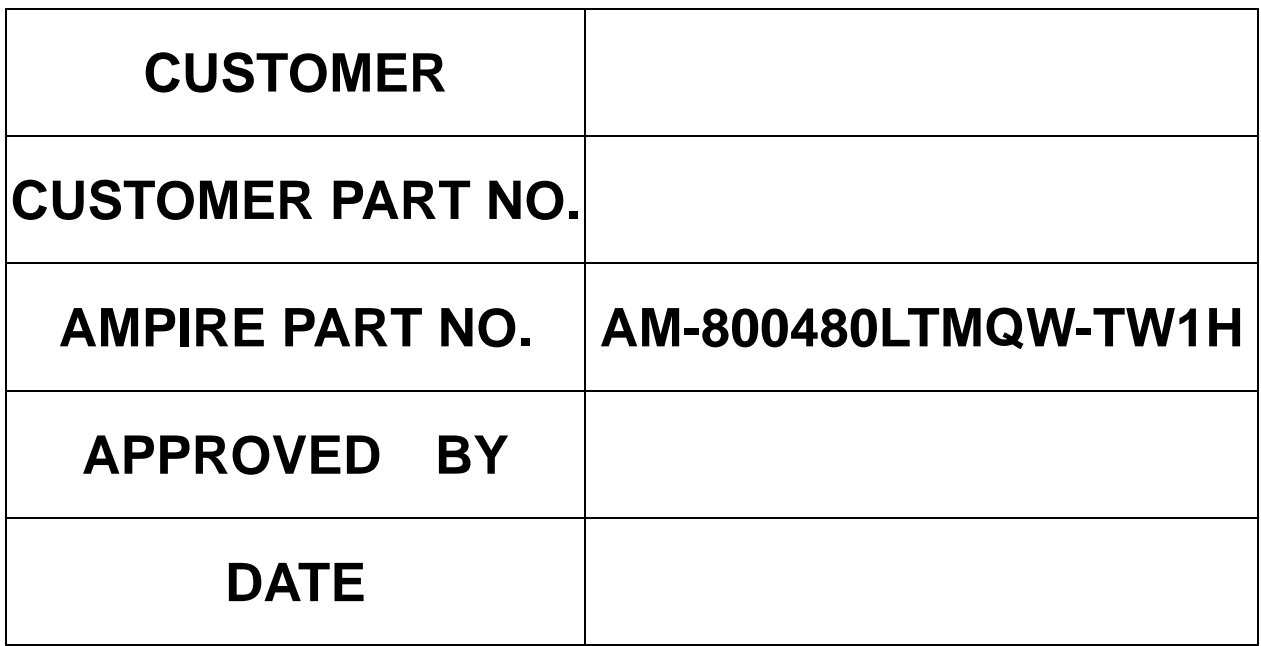

; **Approved For Specifications** 

 **Approved For Specifications & Sample** 

**AMPIRE CO., LTD.** 

**2F., No.88, Sec. 1, Sintai 5th Rd., Sijhih City, Taipei County 221, Taiwan (R.O.C.)**台北縣汐止市新台五路一段**88**號**2**樓**(**東方科學園區**D**棟**) TEL:886-2-26967269 , FAX:886-2-26967196 or 26967270**

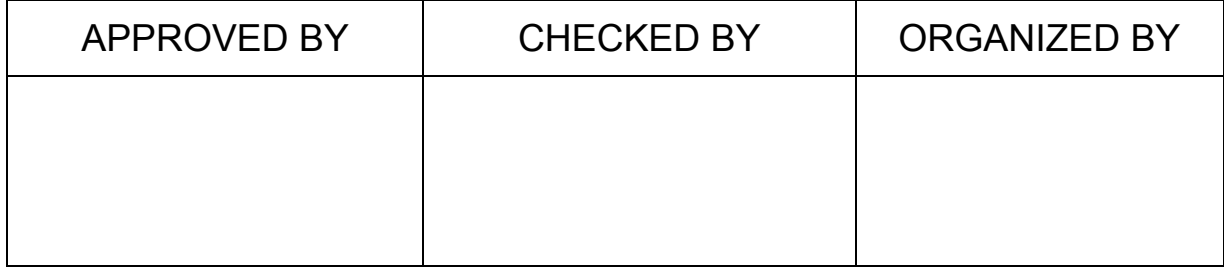

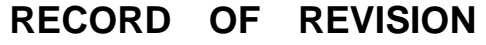

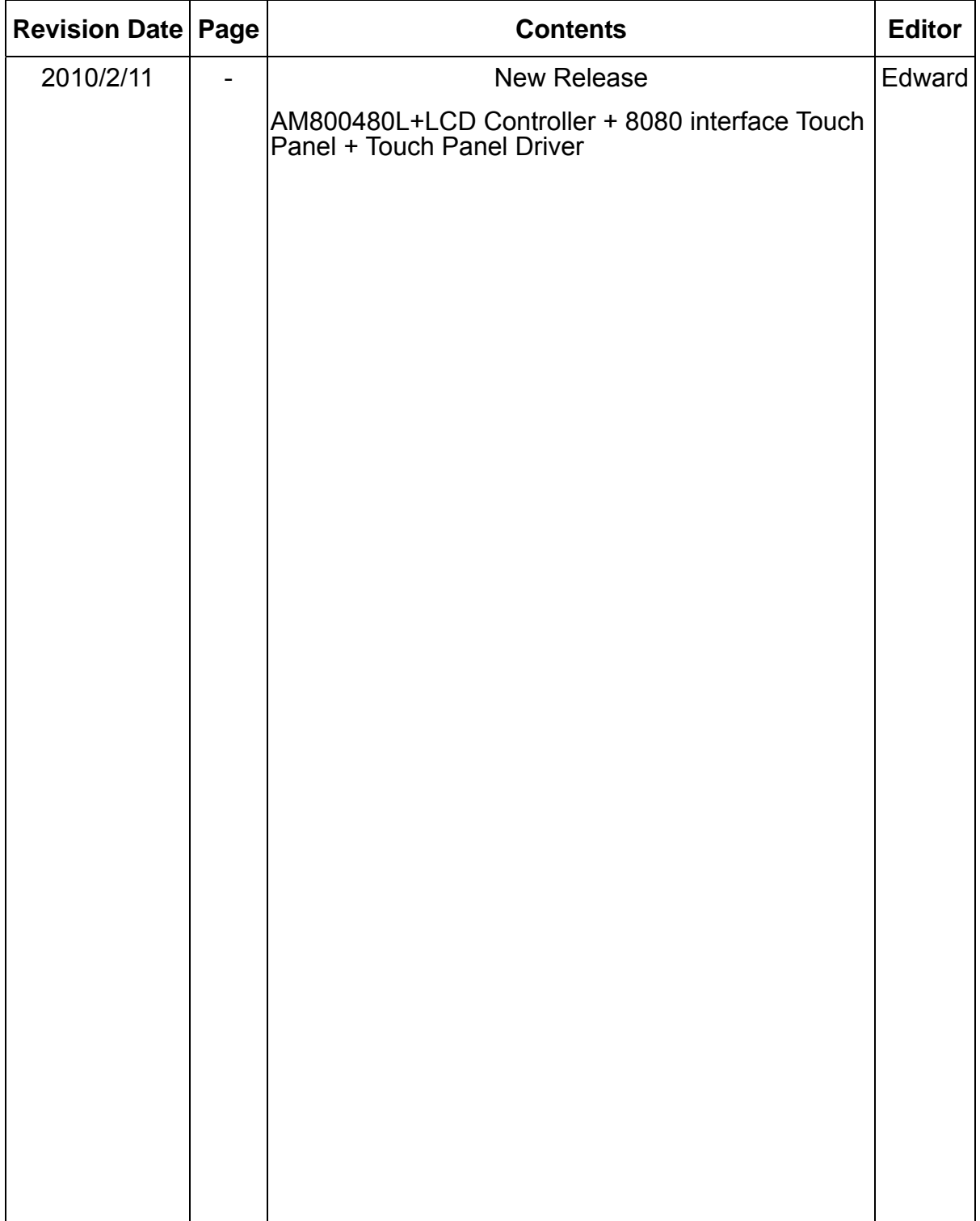

## **1 Features**

5 inch Amorphous-TFT-LCD (Thin Film Transistor Liquid Crystal Display) module. This module is composed of a 5" TFT-LCD panel, LCD controller, power driver circuit, LED driver circuit, backlight unit and Touch panel controller.

- 1.1 TFT Panel Feature :
	- (1) Construction: 5" a-Si color TFT-LCD, White LED Backlight, **Touch Panel**, PCB and **Touch Panel Driver(TSC2046) or Equivlaent**.
	- (2) Resolution (pixel): 800(R.G.B) X480
	- (3) Number of the Colors : Real 262K colors ( R , G , B 6 bit digital each)
	- (4) LCD type : Transmissive Color TFT LCD ( normally White)
	- (5) Interface: 40 pin pitch 0.5 FFC
	- (6) Power Supply Voltage: 3.3V single power input. Built-in power supply circuit.
- 1.2 LCD Controller Feature:
	- (1) MCU interface: i80/M68 series MCU interface (**default: i80 series**).

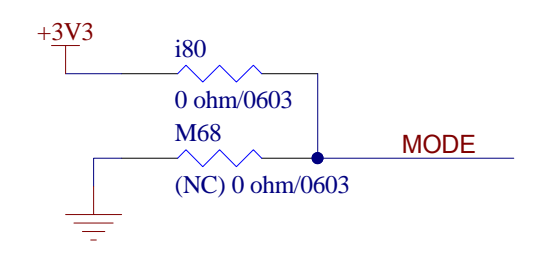

i80=0 ohm , M68=NC

- (2) Pixel data format: 8, 9, 16 and 18 bit. ( Select by REG[0x80])
- (3) Display RAM size: Built-in 1215K bytes frame buffer. Support up to 864 x 480 at 24bpp display.
- (4) Arbitrary display memory starts position selection.
- (5) 16 bit interface support 65K (R5 G6 B5) Color.

# **2 Physical specifications**

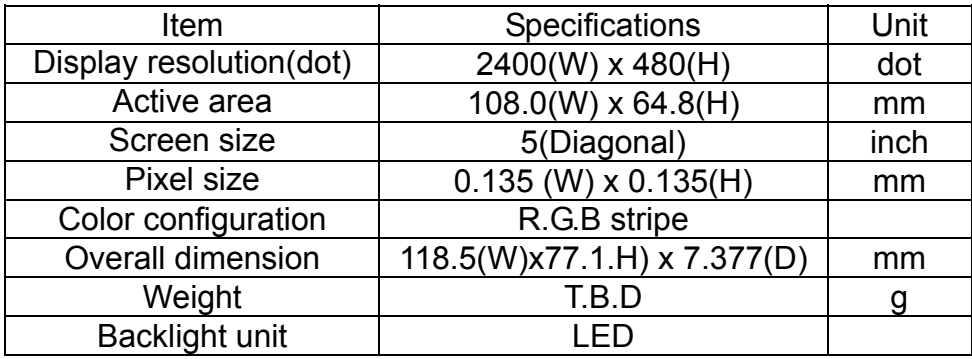

## **3 Electrical specification**

### **3.1 Absolute max. ratings**

#### **3.1.1 Electrical Absolute max. ratings**

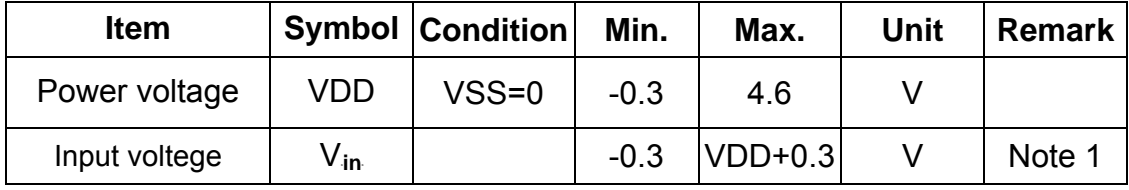

Note1: /CS,/WR,/RD,RS,DB0~DN17

### **3.1.2 Environmental Absolute max. ratings**

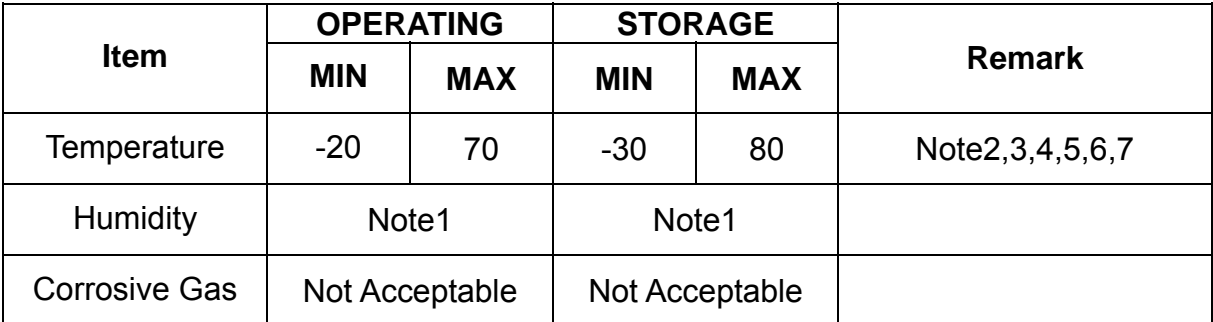

Note1 : Ta <= 40℃ : 85% RH max

Ta > 40℃ : Absolute humidity must be lower than the humidity of

85%RH at 40℃

Note2 : For storage condition Ta at -30℃ < 48h , at 80℃ < 100h

For operating condition Ta at -20℃ < 100h

- Note3 : Background color changes slightly depending on ambient temperature. This phenomenon is reversible.
- Note4 : The response time will be slower at low temperature.
- Note5 : Only operation is guarantied at operating temperature. Contrast ,

response time, another display quality are evaluated at +25℃

Note6 : When LCM is operated over 40°C ambient temperature, the I<sub>LED</sub> of the LED back-light should be follow :

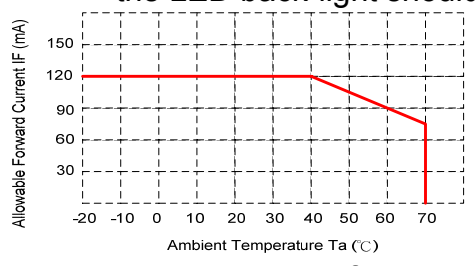

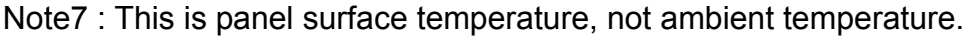

Note8 : When LCM be operated over than 40℃, the life time of the LED back-light will be reduced.

### **3.2 Electrical characteristics**

#### **3.2.1 DC Electrical characteristic of the LCD**

Typical operating conditions (VSS=0V)

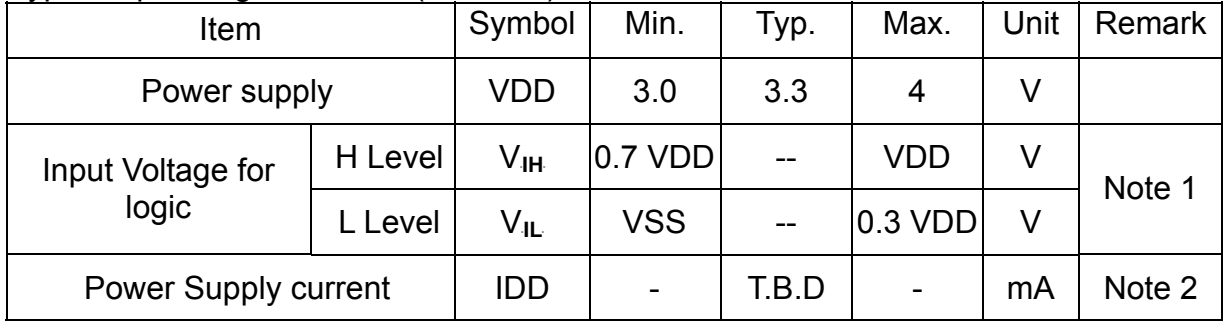

Note 1: MCU Interface controller and I/O pin.

Note 2: fV =60Hz , Ta=25℃ , Display pattern : All Black

\*:Will be reference only

### **3.2.2 Electrical characteristic of LED Back-light**

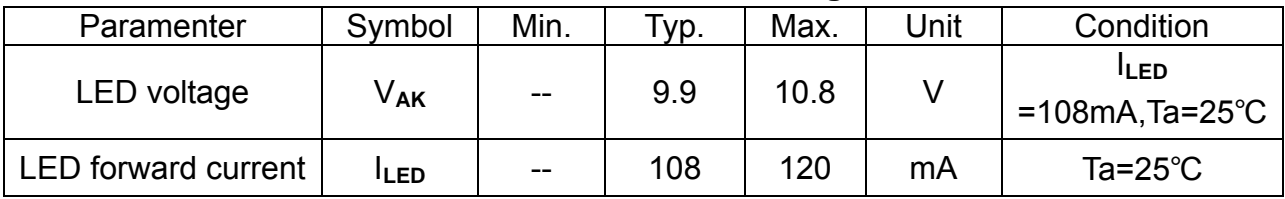

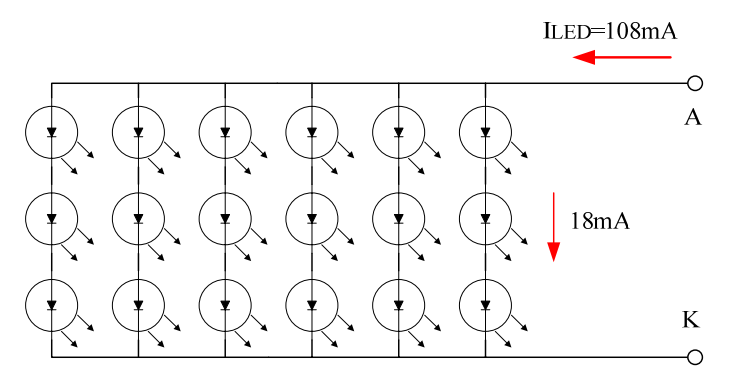

The constant current source is needed for white LED back-light driving.

When LCM is operated over 60°C ambient temperature, the I<sub>LED</sub> of the LED

back-light should be adjusted to 15mA max(For one dice LED).

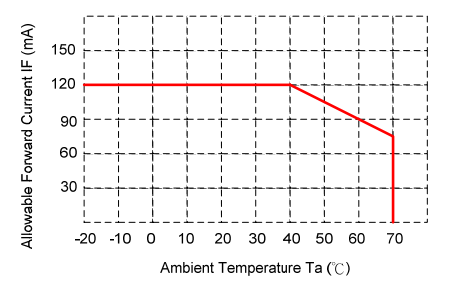

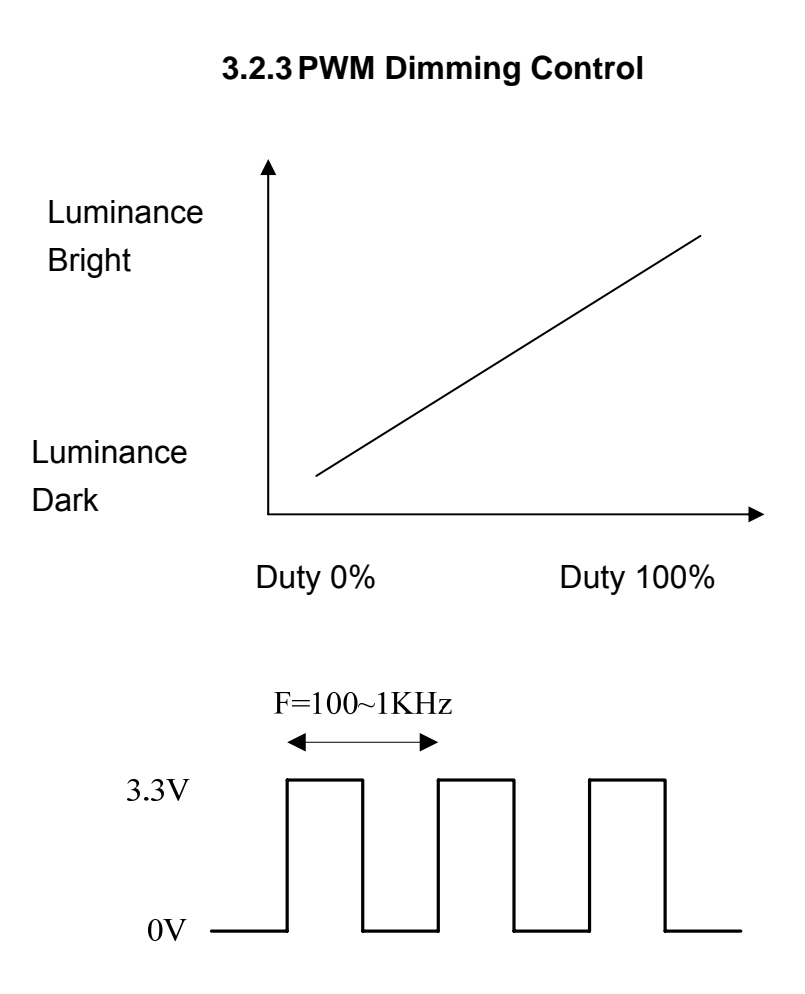

Note: the PWM dimming control by register 0xBE (software).

# **4 Optical specification**

# **4.1 Optical characteristic:**

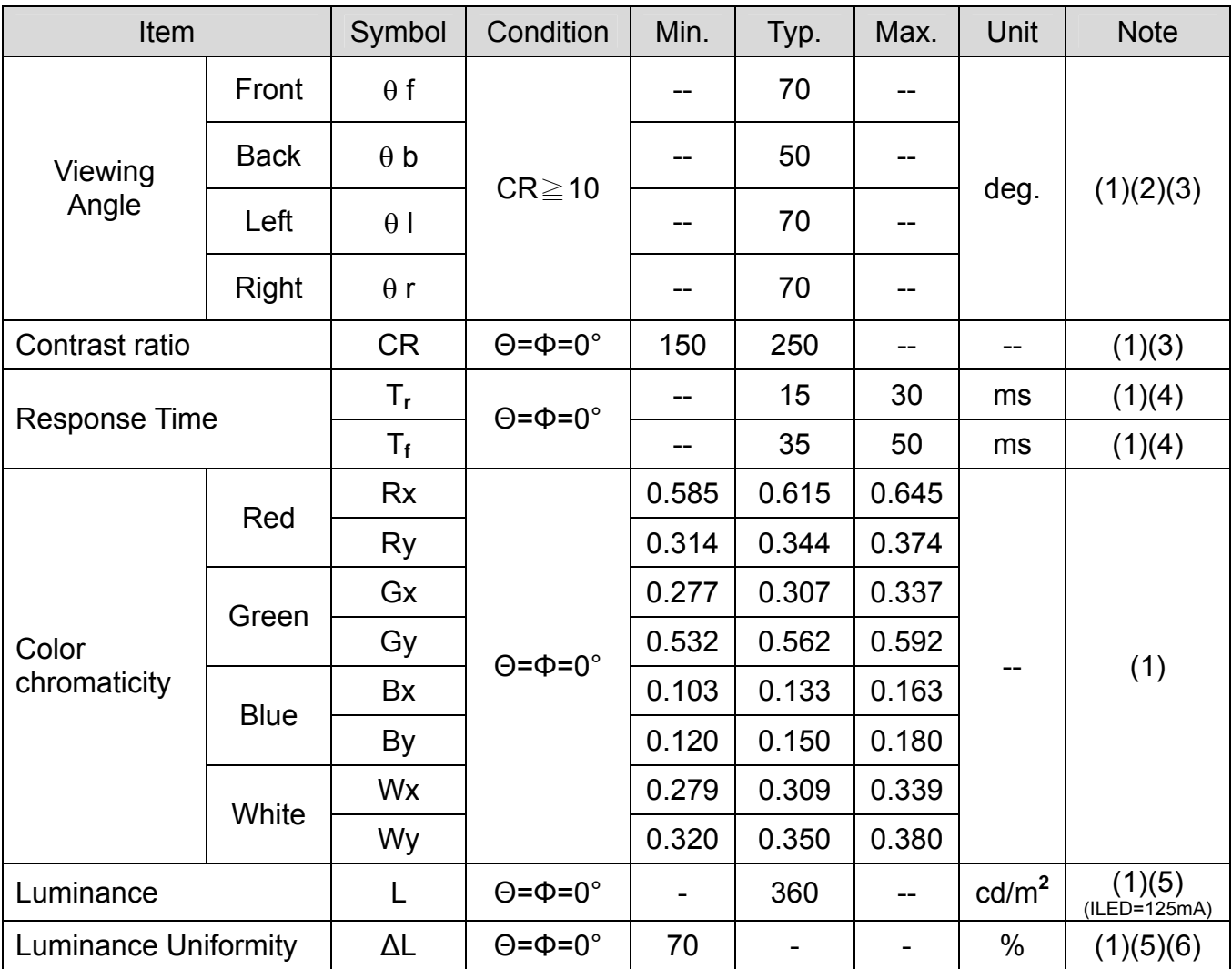

Note 1: Ta=25°C. To be measured on the center area of panel after 10 minutes operation.

Note 2: Definition of Viewing Angle

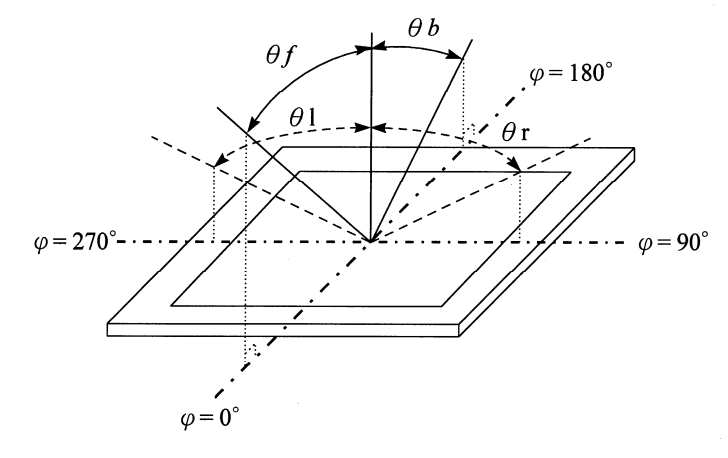

Note 3: Definition of contrast ratio:

Contrast ratio is calculated with the following formula.

 Contrast ratio(CR)= Photo detector output when LCD is at "White" state Photo detector Output when LCD is at "Black" state

Note 4: Definition of response time:

 The output signals of photo detector are measured when the input signals are changed from "black" to "white"(falling time) and from "white" to "black" (rising time) respectively. The response time is defined as the time interval between the 10% and 90% of amplitudes. Refer to figure as below.

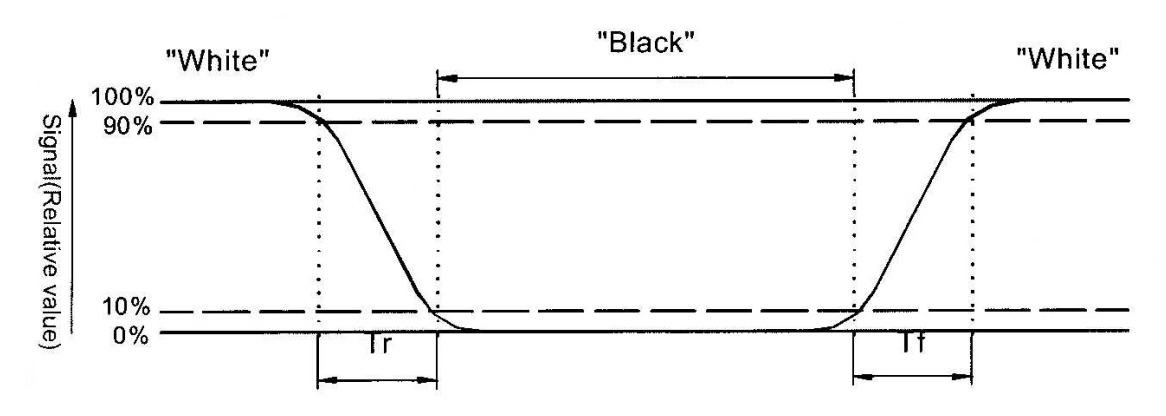

Note 5 : Luminance is measured at point 5 of the display.

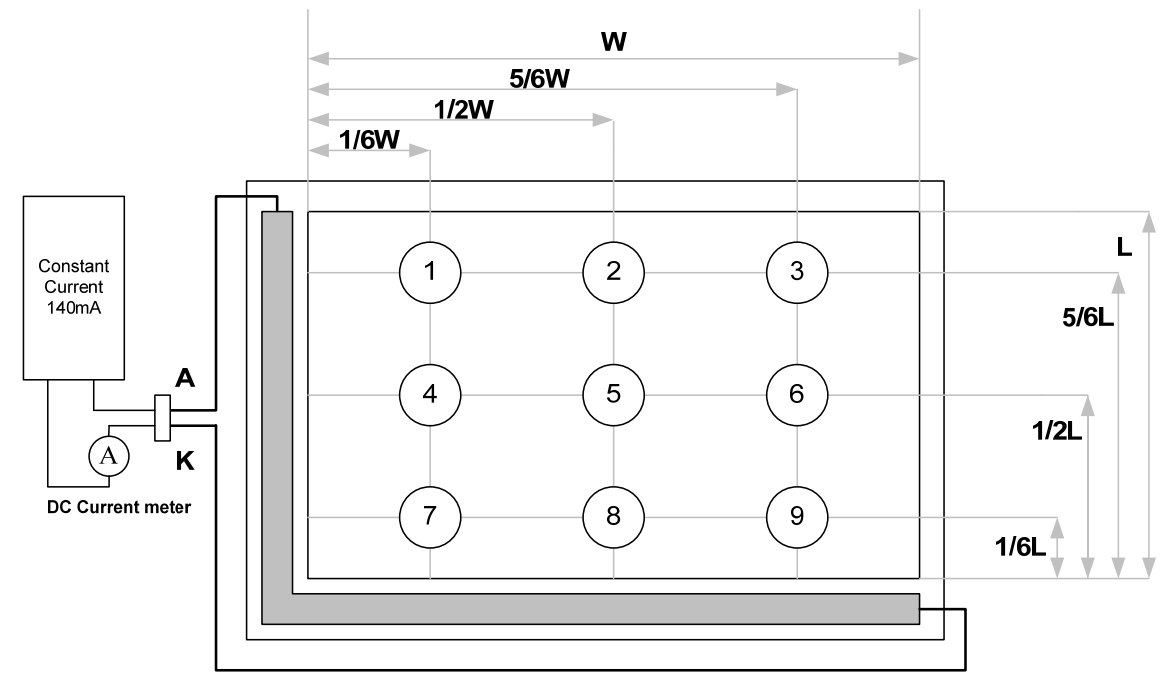

Note 6 : Definition of Luminance Uniformity

 $\Delta L =$  [ L(min.) of 9 points / L(max.) of 9 points] X 100%

### **4.2 Touch Panel Specification**

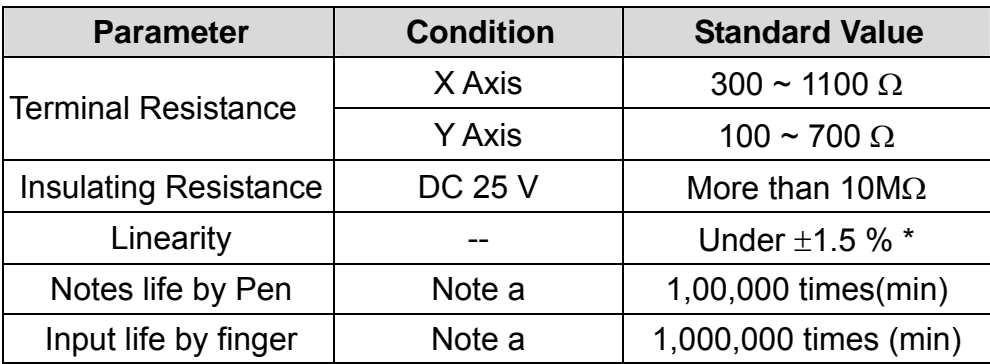

\* after environmental & life test Linearity ≤ 3.0%

Note a

Measurement condition of minimum input force

Resistance between X & Y axis must be equal or lower than  $2k\Omega$  (R<sub>on</sub> ≤ 2k $\Omega$ ) ·

#### **Interface**

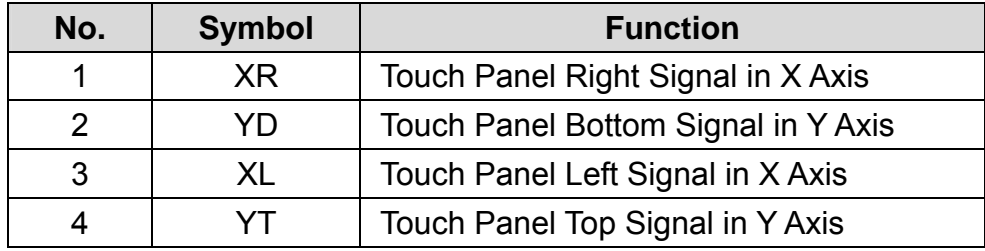

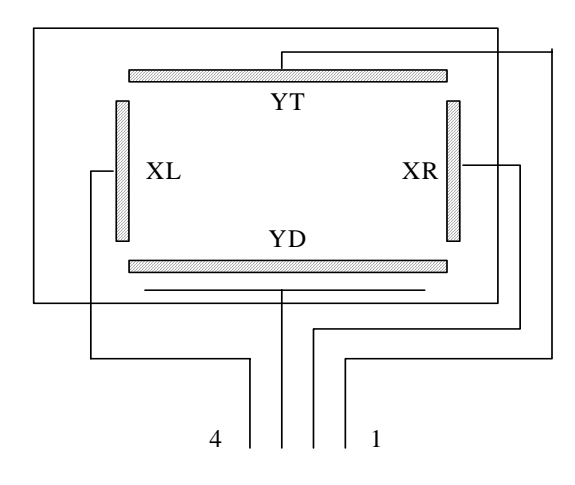

# **5 Interface specifications**

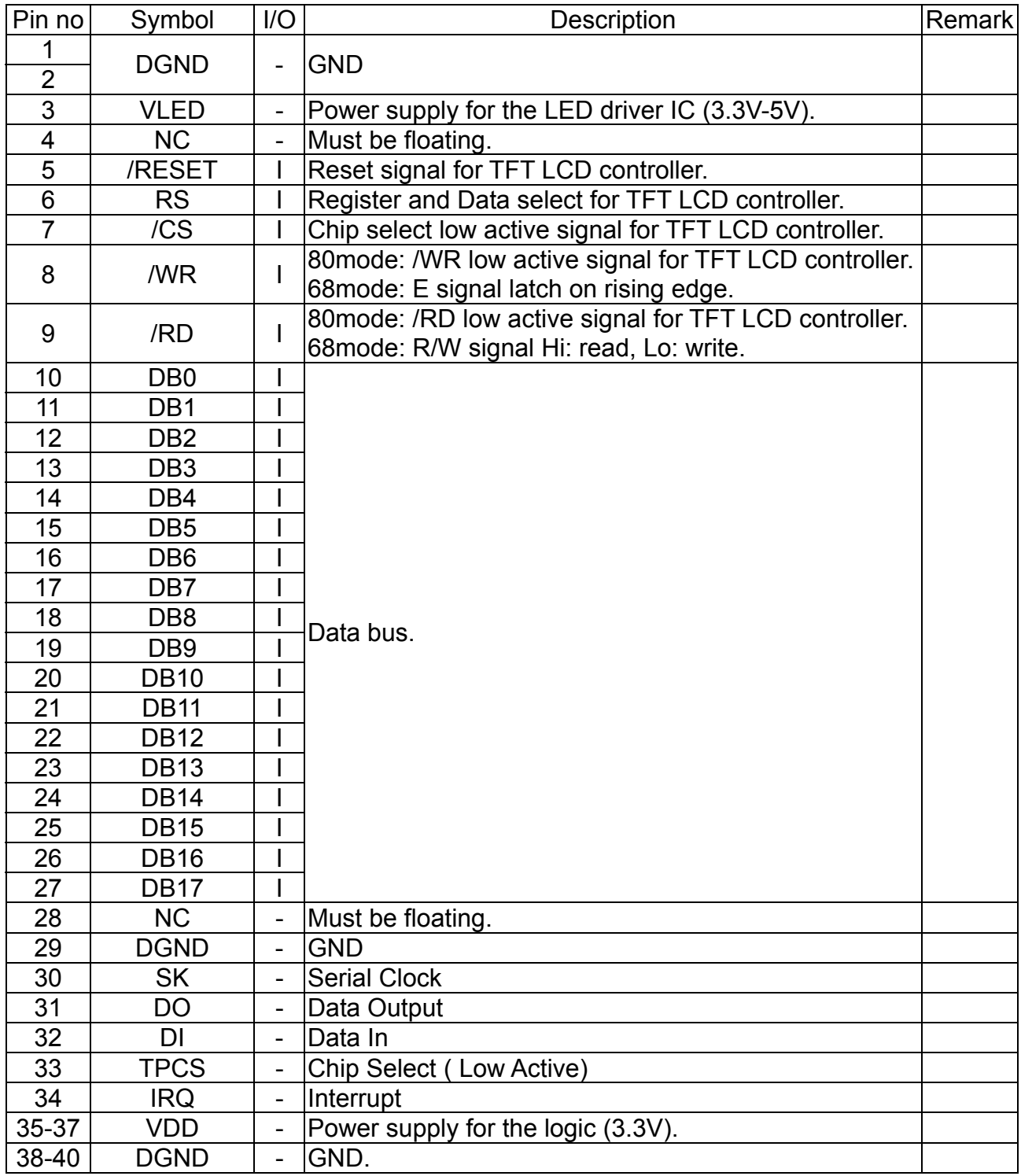

# **6 BLOCK DIAGRAM**

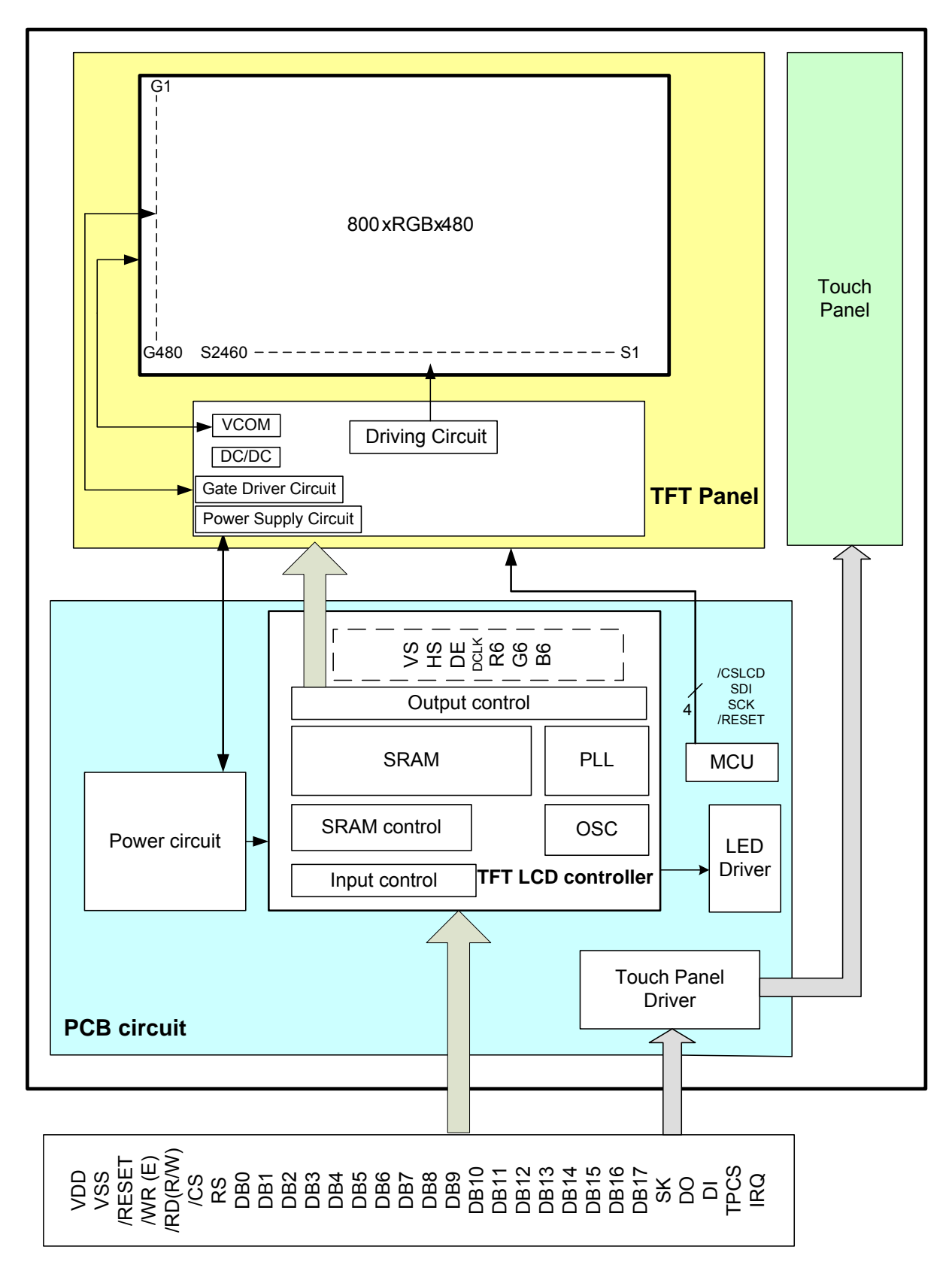

# **7 Interface Protocol**

### 7.1 M68 Series

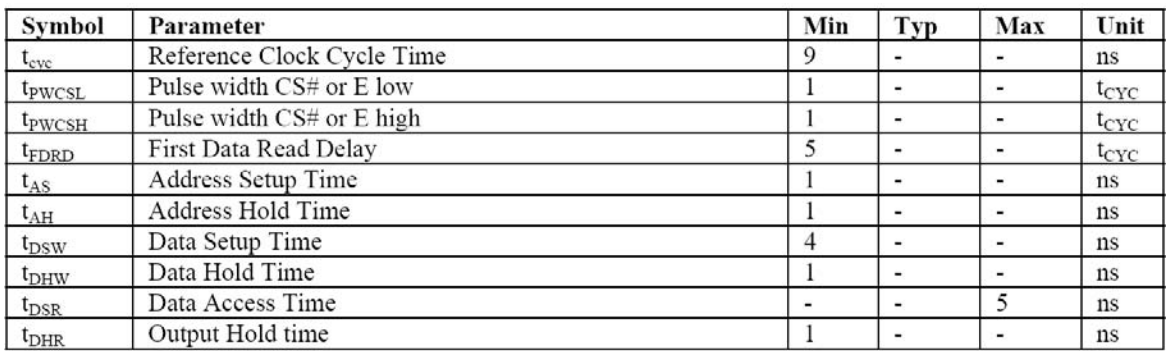

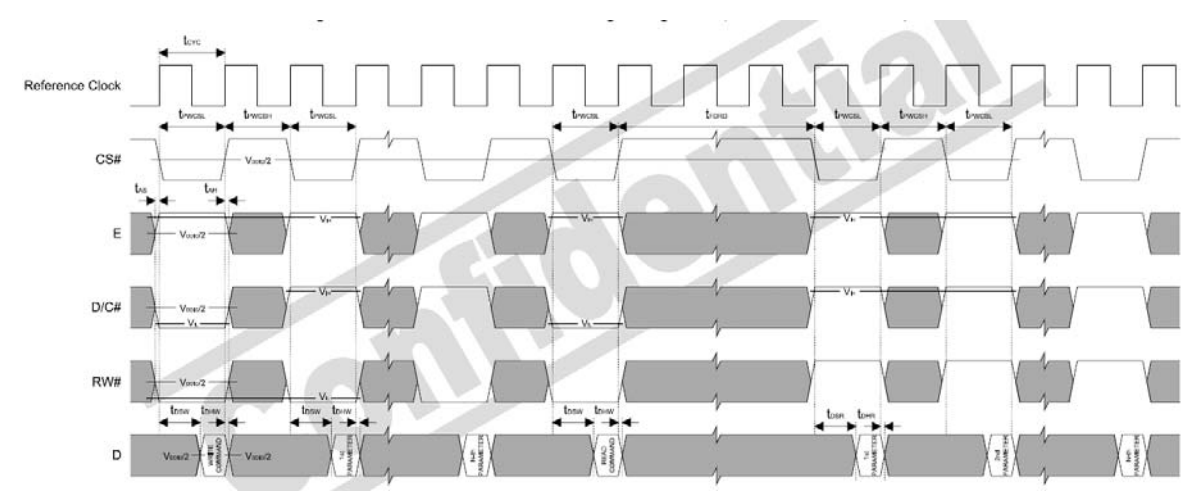

#### **6800 Mode Timing Diagram (Use CS# as Clock)**

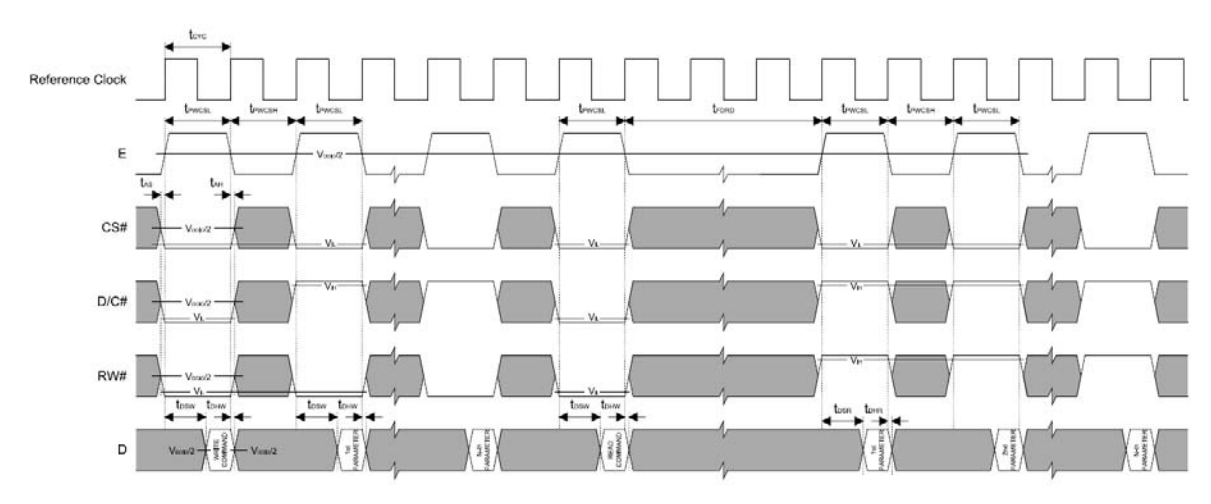

**6800 Mode Timing Diagram (Use E as Clock)**

# 7.2 i80 Series

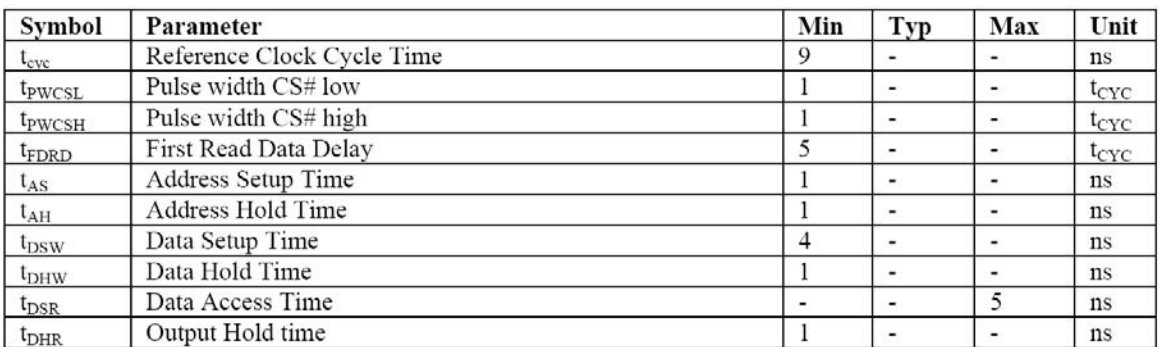

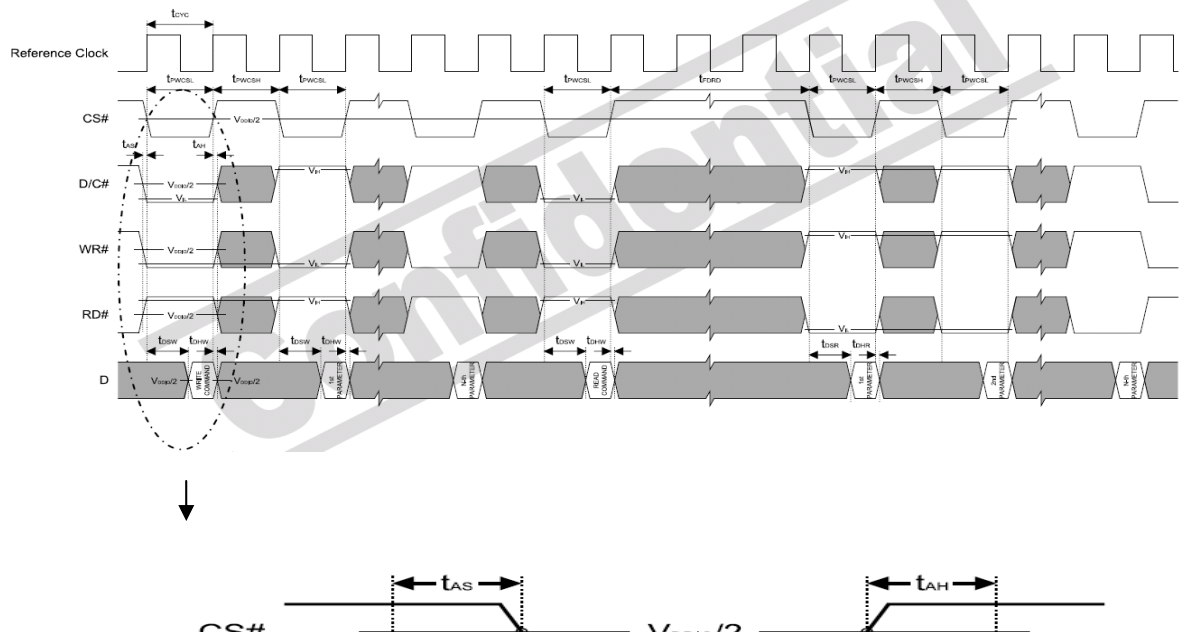

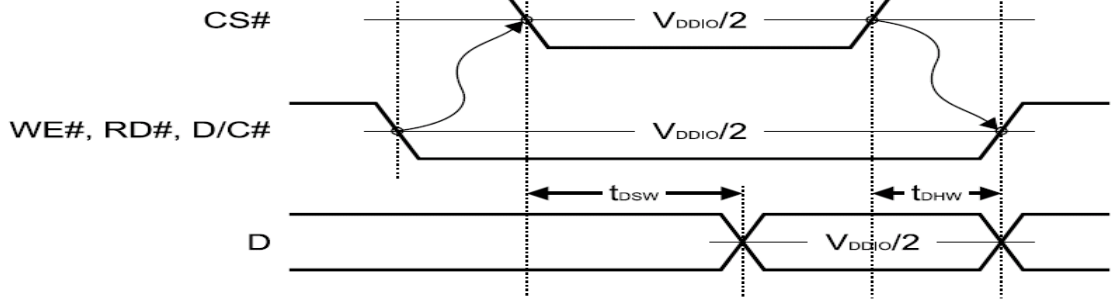

# 7.3 Data transfer order Setting

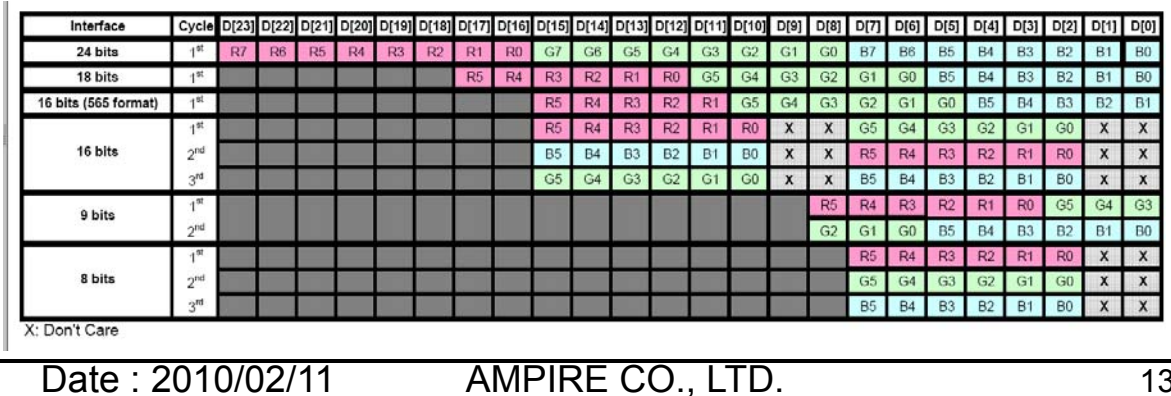

# **8 Command Table**

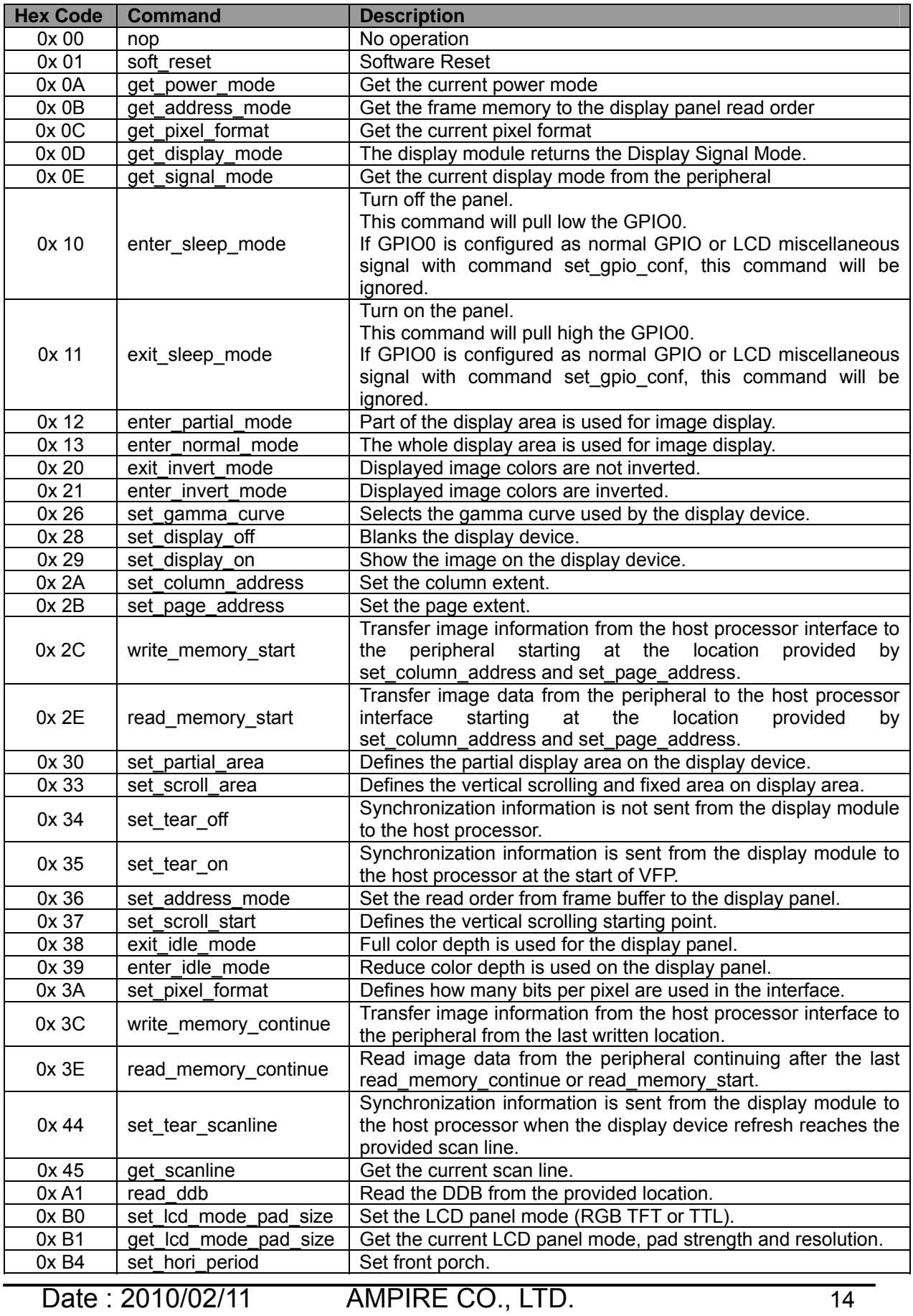

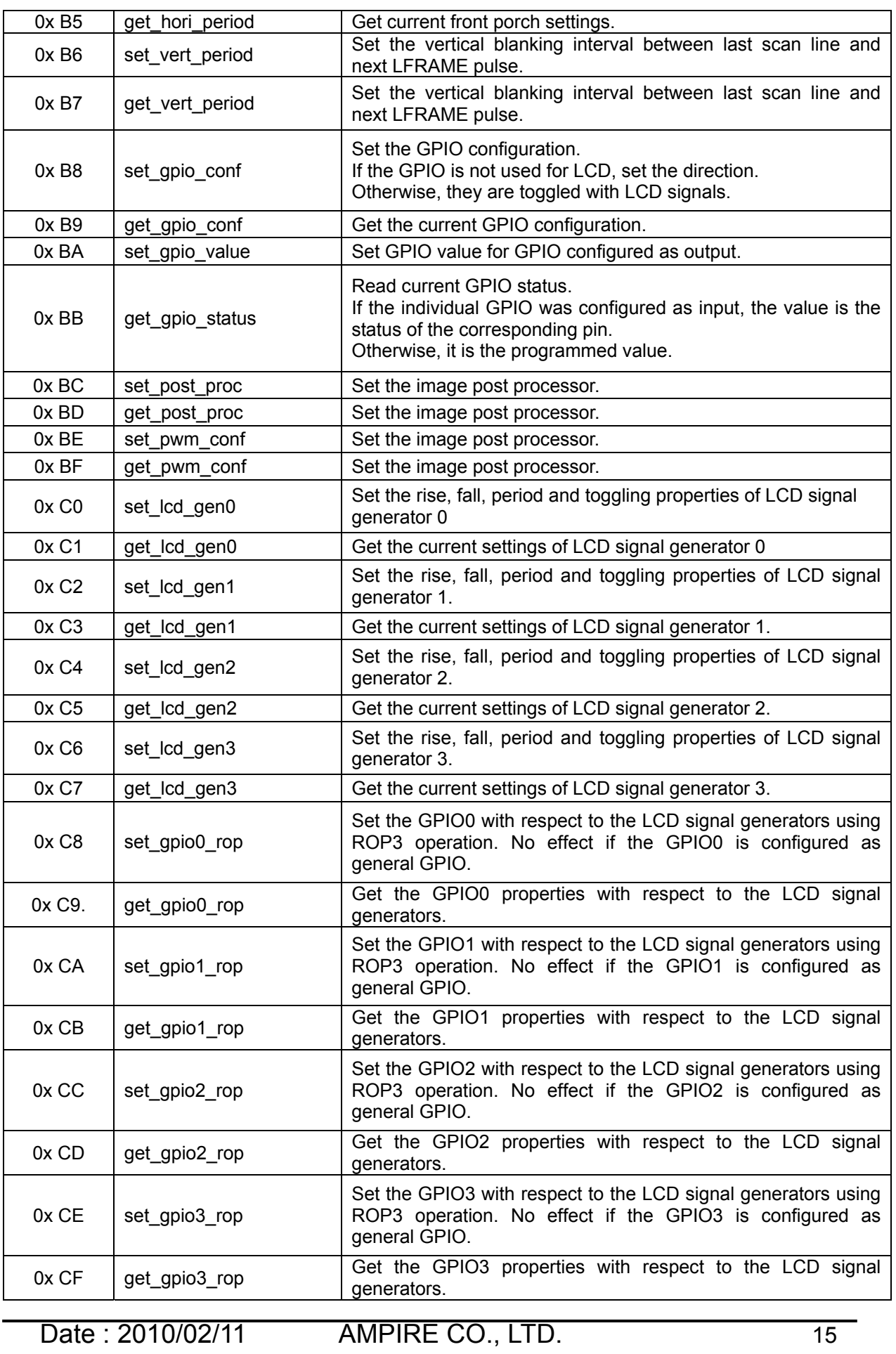

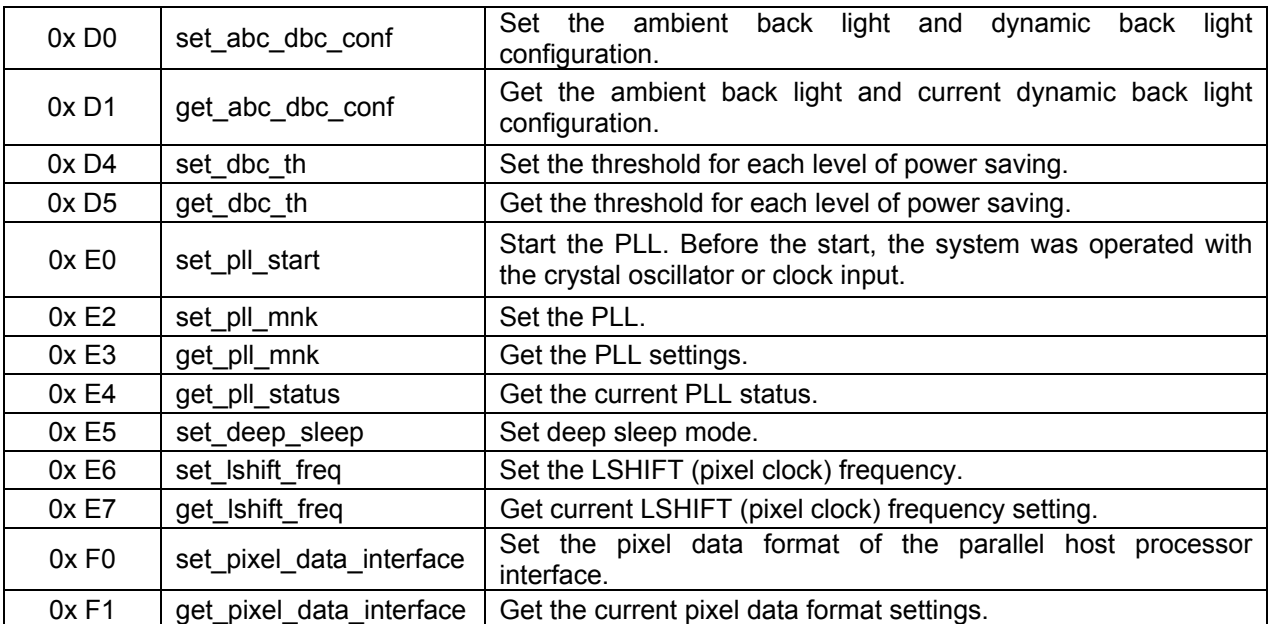

About the further detail, please refer the datasheet of SSD1963.

### **9 Initial sequence**

#define u8 unsigned char #define u16 unsigned int #define u32 unsigned long #define Resolution\_X 800 #define Resolution\_Y 480 #define H\_Sync\_Pluse\_Wide 4 #define H\_Sync\_to\_DE 20 // DE horizontal start position #define H\_Sync\_total 928 #define V\_Sync\_Pluse\_Wide 10 #define V\_Sync\_to\_DE 12 // DE horizontal start position #define V\_Sync\_total 525 #define REFRESH\_RATE 60 //Hz #define DCLK\_Latch 0 // 0: Rising 1: Falling #define H\_Sync\_polarity 0 // 0: Active low 1:Active High #define V\_Sync\_polarity 0 // 0: Active low 1:Active High

// Make sure that the write timing is within spec. #define LCD\_WRITE\_A0(REG\_Index) outportb (0x20,REG\_Index); #define LCD\_WRITE\_A1(REG\_DATA) outportb (0x21,REG\_DATA);

```
#define PIXEL CLOCK (u32)((u32)H Sync_total * V_Sync_total * REFRESH_RATE)
#define OSC_FREQ 10000000L 
#define MULTIPLIER N 35
#define DIVIDER M 2
#define VCO_FREQ (u32)(OSC_FREQ * (MULTIPLIER N + 1))
#define PLL_FREQ (u32)(VCO_FREQ / (DIVIDER_M + 1)) 
#define CAL (u32)(((float)((float)PIXEL CLOCK * 128) / (float)PLL FREQ) * 8192)
#define LCDC_FPR (u32)(CAL - 1)
#define Polarity 
(1<<3)|(DCLK_Latch<<2)|(H_Sync_polarity<<2)|(V_Sync_polarity<<2)
```
void SSD1963\_initial(void) {

```
 //设置 PLL 频率 Set PLL Frequency 
 //晶振频率*(MULTIPLIER_N+1)/(DIVIDER_M+1) 
 // 120Mhz 
LCD_WRITE_A0(0xe2);
LCD_WRITE_A1(MULTIPLIER_N);
LCD_WRITE_A1(DIVIDER_M);
LCD_WRITE_A1(0x54);
 //SET PLL 
LCD_WRITE_A0(0xe0);
LCD_WRITE_A1(0x01);
k delay(50); //ms
LCD_WRITE_A0(0xe0);
LCD_WRITE_A1(0x03);
 //RESET 
LCD_WRITE_A0(0x01);
k_delay(50);
 // SET PIXEL CLOCK 
LCD_WRITE_A0(0xE6);
LCD WRITE A1((int)((LCDC FPR&0x000F0000L)>>16));
 LCD_WRITE_A1((int)((LCDC_FPR&0x0000FF00L)>>8));
LCD_WRITE_A1((int)((LCDC_FPR&0x000000FFL)));
 //SET LCD MODE
```
LCD\_WRITE\_A0(0xb0); LCD\_WRITE\_A1(Polarity); LCD\_WRITE\_A1(0x00); LCD\_WRITE\_A1(((Resolution\_X-1)&0xFF00)>>8); LCD\_WRITE\_A1( (Resolution\_X-1)&0x00FF); LCD\_WRITE\_A1(((Resolution\_Y-1)&0xFF00)>>8); LCD\_WRITE\_A1((Resolution\_Y-1)&0x00FF); //Set Horizontal Period LCD\_WRITE\_A0( 0xb4); LCD\_WRITE\_A1( ((H\_Sync\_total-1)&0xFF00)>>8); LCD\_WRITE\_A1( (H\_Sync\_total-1)&0x00FF); LCD WRITE A1( (H Sync to DE&0x0700)>>8); LCD\_WRITE\_A1( (H\_Sync\_to\_DE)&0x00FF); LCD\_WRITE\_A1( H\_Sync\_Pluse\_Wide - 1); LCD\_WRITE\_A1( 0x00); LCD\_WRITE\_A1( 0x00); //Set Vertical Period LCD\_WRITE\_A0( 0xb6); LCD\_WRITE\_A1( ((V\_Sync\_total-1)&0xFF00)>>8); LCD\_WRITE\_A1( (V\_Sync\_total-1)&0x00FF); LCD\_WRITE\_A1( (V\_Sync\_to\_DE&0x0700)>>8); LCD\_WRITE\_A1( (V\_Sync\_to\_DE)&0x00FF); LCD\_WRITE\_A1( V\_Sync\_Pluse\_Wide - 1); LCD\_WRITE\_A1( 0x00); LCD\_WRITE\_A1( 0x00); //Set Display On LCD\_WRITE\_A0( 0x29); k delav $(50)$ : //Set GPIO Configuration LCD\_WRITE\_A0( 0xb8); LCD\_WRITE\_A1( 0x0f); LCD\_WRITE\_A1( 0x01); //Get GPIO Configuration //LCD\_WRITE\_A0( 0xb9);  $//LCD$  WRITE A1( 0x0f); //LCD\_WRITE\_A1( 0x01); //Set GPIO Value LCD\_WRITE\_A0( 0xba);

LCD\_WRITE\_A1( 0x03); // GPIO 2: Left / Right , GPIO3 : Upper /Down //Set Column Address LCD\_WRITE\_A0( 0x2a); LCD\_WRITE\_A1( 0x00); LCD\_WRITE\_A1( 0x00); LCD WRITE A1( ((Resolution  $X-1$ ) & 0xFF00)>>8); LCD\_WRITE\_A1( ((Resolution\_X-1) & 0x00FF)); //Set Page Address LCD\_WRITE\_A0( 0x2b); LCD\_WRITE\_A1( 0x00); LCD\_WRITE\_A1( 0x00); LCD WRITE A1( ((Resolution Y-1) & 0xFF00)>>8); LCD\_WRITE\_A1( ((Resolution Y-1) & 0x00FF)); //Set Address Mode LCD\_WRITE\_A0( 0x36); LCD\_WRITE\_A1( 0x00); // PWM 设置 LED Back-light Brightness LCD\_WRITE\_A0( 0xbe); //设置 PWM 频率 // 120M /(8\*256\*256)=228.88hz LCD\_WRITE\_A1( 0x08); //设置占空比 LCD\_WRITE\_A1( 0xff); //0xff LCD\_WRITE\_A1( 0x01); //////////////////// LCD\_WRITE\_A1( 0xFF); LCD\_WRITE\_A1( 0x00); LCD\_WRITE\_A1( 0x00); ///////////////////// //Set DBC Threshold LCD\_WRITE\_A0( 0xd4); //TH1 0X1680 Conservative mode  $/$ /TH1 = display width  $*$  display height  $*$  3  $*$  0.1 /16 LCD WRITE  $A1( 0x00);$ LCD WRITE  $A1( 0x16);$ LCD\_WRITE\_A1( 0x80); //TH2 0X3840 Normal mode

Date : 2010/02/11 AMPIRE CO., LTD. 19

```
////TH2 = display width * display height * 3 * 0.25 /16
LCD_WRITE_A1( 0x00);
LCD_WRITE_A1( 0x38);
LCD_WRITE_A1( 0x40);
 //TH3 0X8700 Aggressive mode 
LCD_WRITE_A1( 0x00);
LCD_WRITE_A1( 0x87);
LCD_WRITE_A1( 0x00);
 //Set DBC Configuration 
LCD_WRITE_A0( 0xd0);
 //6 DBC Manual Brightness enable 
 //5 Transition effect enable :Transition effect is used to remove visible backlight 
flickering 
 //32 01 Conservative mode 
LCD WRITE A1( (0<<6) | (1<<5) | (1<<2) | (1<<0));
 //Set Pixel Data Interface 
LCD_WRITE_A0( 0xf0);
LCD_WRITE_A1( 0x03); // Pixel Data interface format 0x03:16 Bit (565), 0x00: 8Bit
} 
void LCDC_RAM_WRITE_START(void) 
{ 
LCD_WRITE_A0( 0x2C);
LCD_WRITE_A0( 0x3C);
} 
void LCDC_WindowSet (int S_X,int S_Y,int E_X,int E_Y)
\{LCD_WRITE_A0( 0x2a);
LCD WRITE A1( (u8)(S X>>8)) );
LCD WRITE A1( (u8)(S X) );
LCD WRITE A1( (u8)((E~X-1)>>8) );
LCD WRITE A1( (u8)(E X-1) );
 LCD_WRITE_A0( 0x2b); 
 LCD_WRITE_A1( (u8)((S_Y>>8)) ); 
LCD WRITE A1( (u8)(S Y) );
 LCD_WRITE_A1( (u8)((E_Y-1)>>8) ); 
 LCD_WRITE_A1( (u8)(E_Y-1) ); 
} 
void LCDC_RAM_WRITE_COLOR(u16 color)
```

```
{ 
LCD_WRITE_A1(color);
 } 
void k_lcd_bar(int in_x, int in_y, int x_num, int y_num) 
{ 
  int k,l,x0,y0,x1,y1; 
 x0 = in_x;y0 = in_y;x1 = (in_x + x_name);
 y1 = (in_y + y_num);LCDC_WindowSet(x0,y0,x1,y1);
  LCDC_RAM_WRITE_START(); 
 for(k=y0; k < y1; k++) { 
 for(1=x0;1<x1;1++) { 
   LCDC_RAM_WRITE_COLOR(ui_bkcolor); 
  } 
  } 
}
```
# **10 DISPLAYED COLOR AND INPUT DATA**

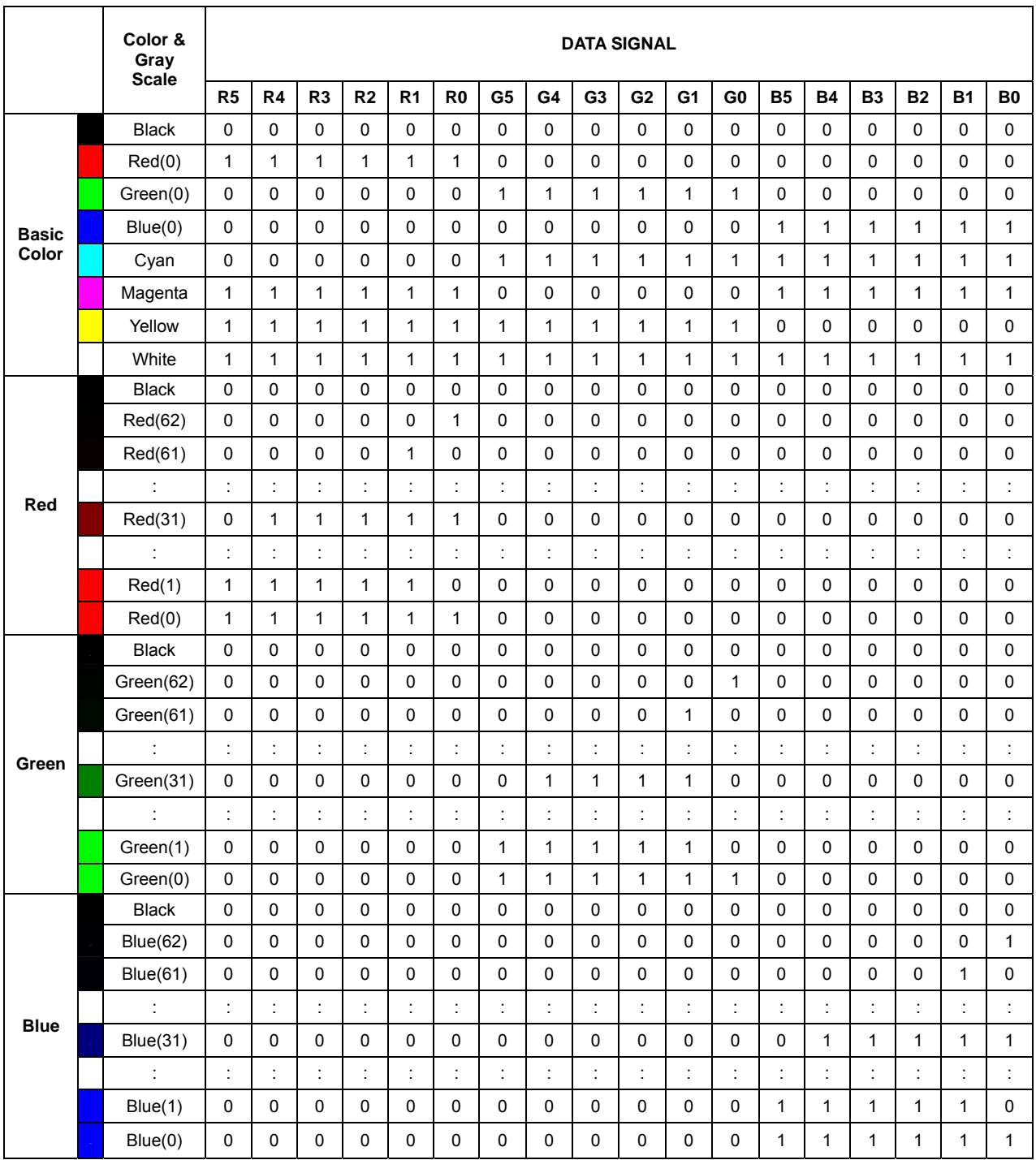

# **11 QUALITY AND RELIABILITY**

### **11.1 TEST CONDITIONS**

 Tests should be conducted under the following conditions : Ambient temperature :  $25 \pm 5^{\circ}$ C Humidity :  $60 \pm 25\%$  RH.

### **11.2 SAMPLING PLAN**

 Sampling method shall be in accordance with MIL-STD-105E , level II, normal single sampling plan .

### **11.3 ACCEPTABLE QUALITY LEVEL**

 A major defect is defined as one that could cause failure to or materially reduce the usability of the unit for its intended purpose. A minor defect is one that does not materially reduce the usability of the unit for its intended purpose or is an infringement from established standards and has no significant bearing on its effective use or operation.

#### **11.4 APPEARANCE**

 An appearance test should be conducted by human sight at approximately 30 cm distance from the LCD module under flourescent light. The inspection area of LCD panel shall be within the range of following limits.

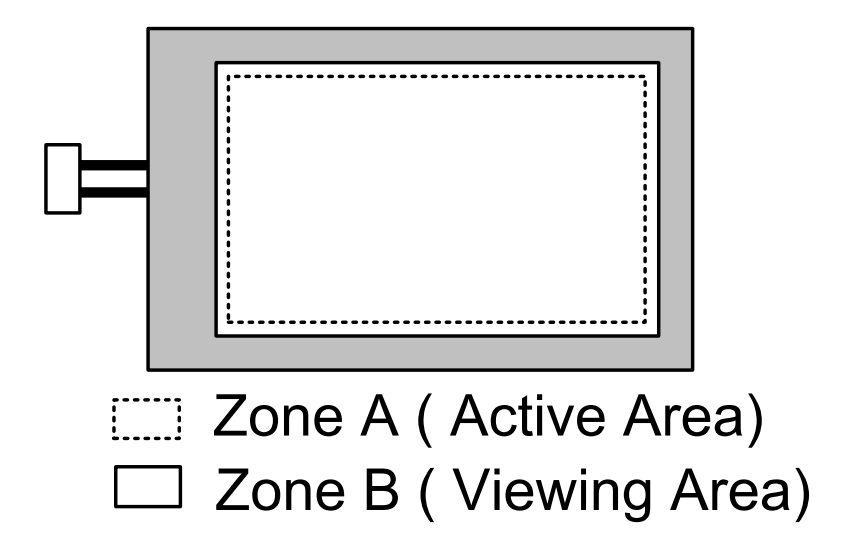

### **11.5 INSPECTION QUALITY CRITERIA**

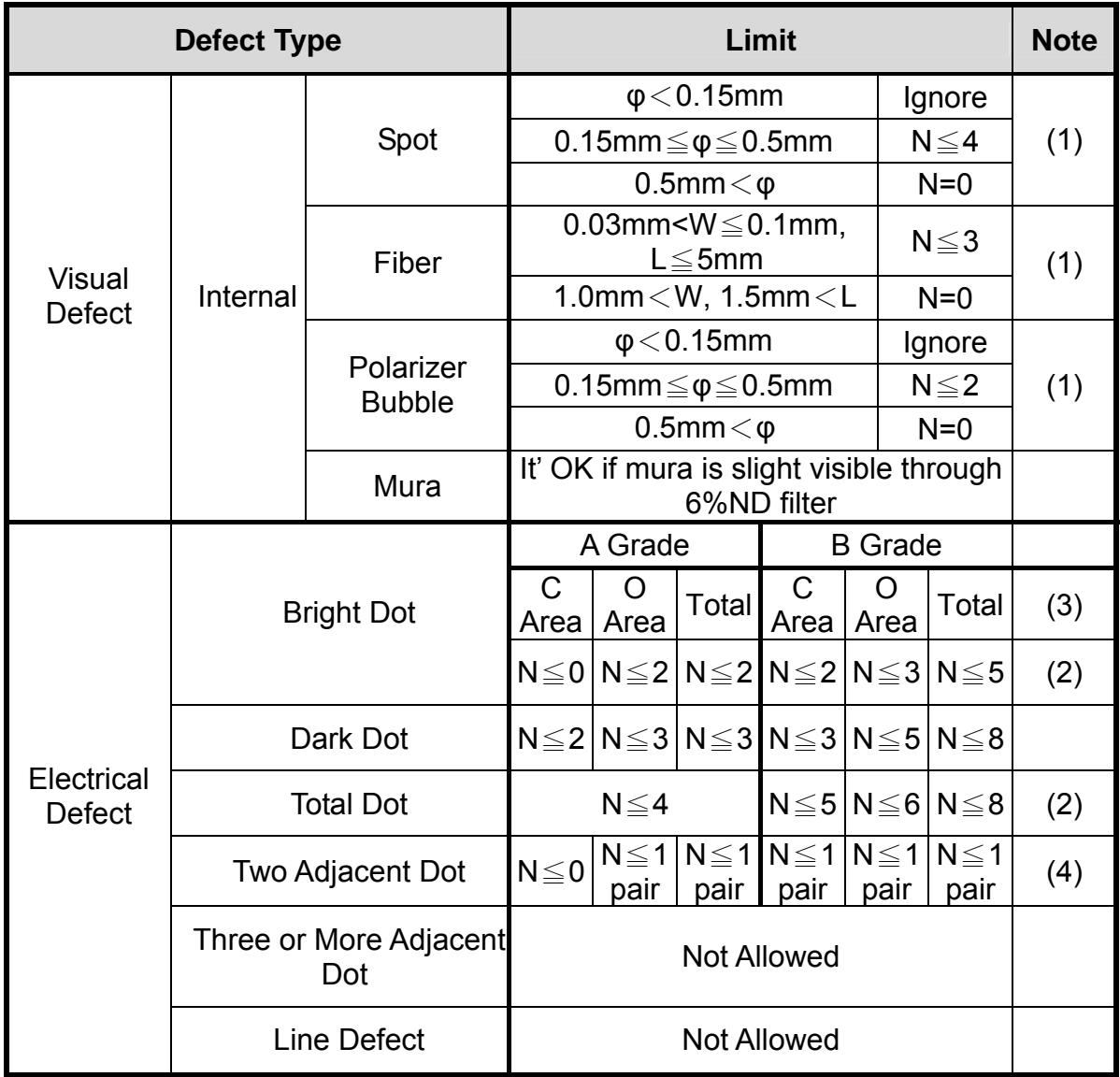

**[Note1]** W : Width[mm], L : Length[mm], N : Number, φ: Average Diameter

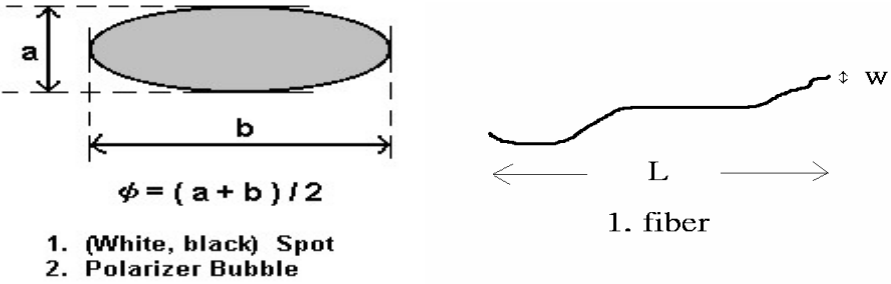

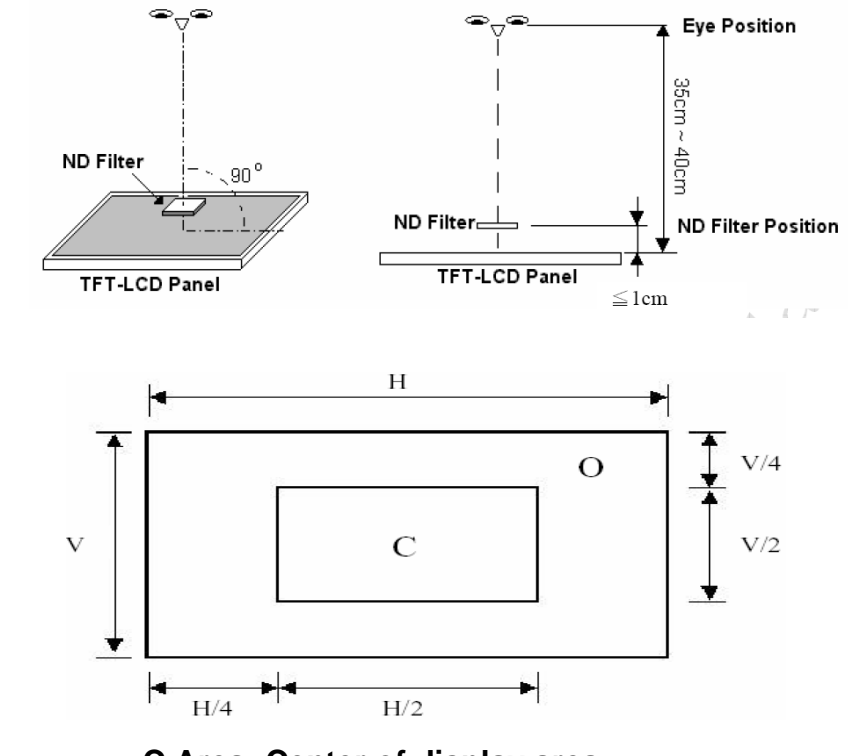

**[Note2]** Bright dot is defined through 6% transmission ND Filter as following.

**C Area: Center of display area C Area: Outer of display area**

### **[Note4]**

**[Note3]**

Judge defect dot and adjacent dot as following. Allow below (as A, B, C and D status) adjacent defect dots, including bright and dart adjacent dot. And they will be counted 2 defect dots in total quantity.

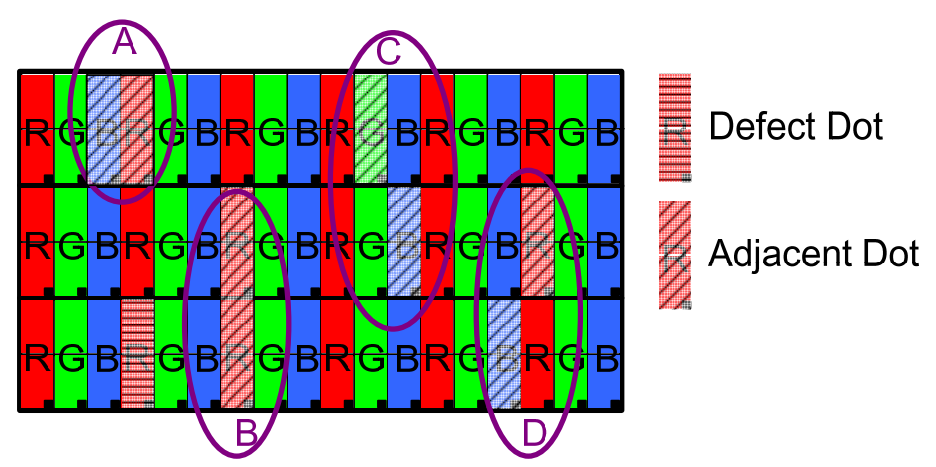

- (1) The defects that are not defined above and considered to be problem shall be reviewed and discussed by both parties.
- (2) Defects on the Black Matrix, out of Display area, are not considered as a defect or counted.

### **Reliability test items :**

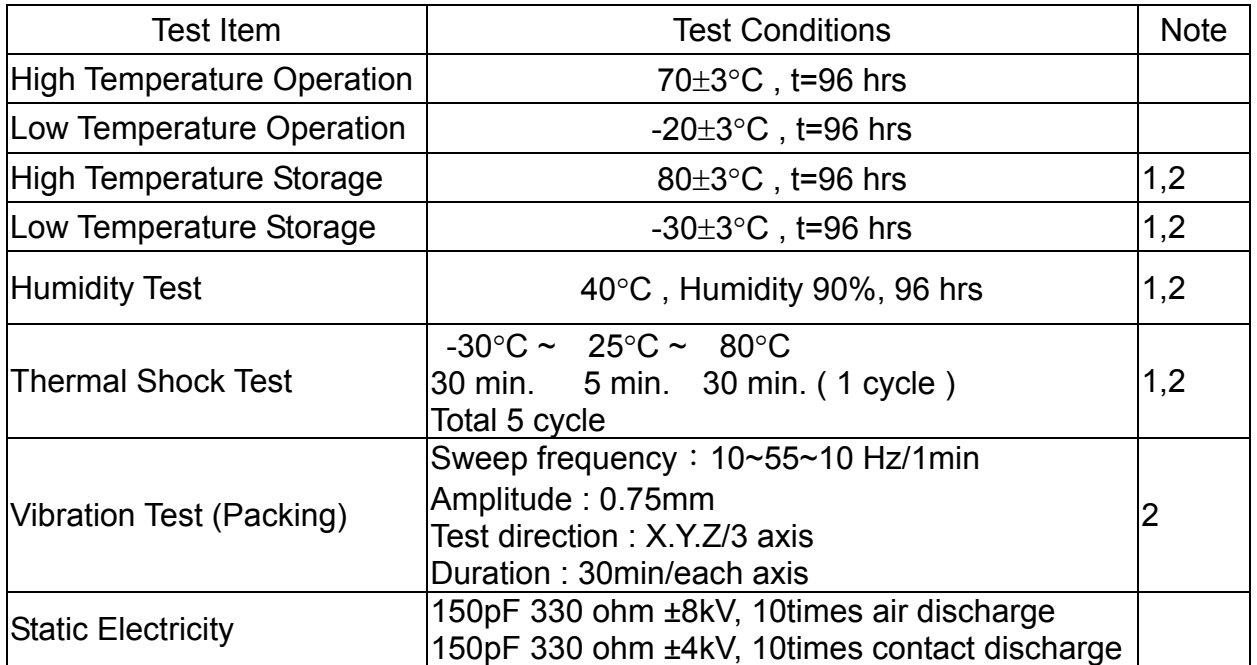

Note 1 : Condensation of water is not permitted on the module.

 Note 2 : The module should be inspected after 1 hour storage in normal conditions

(15-35°C , 45-65%RH).

Definitions of life end point :

- Current drain should be smaller than the specific value.
- Function of the module should be maintained.
- Appearance and display quality should not have degraded noticeably.
- Contrast ratio should be greater than 50% of the initial value.

DataSheet.in

# **12 USE PRECAUTIONS**

### **12.1 Handling precautions**

- 1) The polarizing plate may break easily so be careful when handling it. Do not touch, press or rub it with a hard-material tool like tweezers.
- 2) Do not touch the polarizing plate surface with bare hands so as not to make it dirty. If the surface or other related part of the polarizing plate is dirty, soak a soft cotton cloth or chamois leather in benzine and wipe off with it. Do not use chemical liquids such as acetone, toluene and isopropyl alcohol. Failure to do so may bring chemical reaction phenomena and deteriorations.
- 3) Remove any spit or water immediately. If it is left for hours, the suffered part may deform or decolorize.
- 4) If the LCD element breaks and any LC stuff leaks, do not suck or lick it. Also if LC stuff is stuck on your skin or clothing, wash thoroughly with soap and water immediately.

### **12.2 Installing precautions**

- 1) The PCB has many ICs that may be damaged easily by static electricity. To prevent breaking by static electricity from the human body and clothing, earth the human body properly using the high resistance and discharge static electricity during the operation. In this case, however, the resistance value should be approx. 1MΩ and the resistance should be placed near the human body rather than the ground surface. When the indoor space is dry, static electricity may occur easily so be careful. We recommend the indoor space should be kept with humidity of 60% or more. When a soldering iron or other similar tool is used for assembly, be sure to earth it.
- 2) When installing the module and ICs, do not bend or twist them. Failure to do so may crack LC element and cause circuit failure.
- 3) To protect LC element, especially polarizing plate, use a transparent protective plate (e.g., acrylic plate, glass etc) for the product case.
- 4) Do not use an adhesive like a both-side adhesive tape to make LCD surface (polarizing plate) and product case stick together. Failure to do so may cause the polarizing plate to peel off.

### **12.3 Storage precautions**

- 1) Avoid a high temperature and humidity area. Keep the temperature between 0°C and 35°C and also the humidity under 60%.
- 2) Choose the dark spaces where the product is not exposed to direct sunlight or fluorescent light.
- 3) Store the products as they are put in the boxes provided from us or in the same conditions as we recommend.

### **12.4 Operating precautions**

- 1) Do not boost the applied drive voltage abnormally. Failure to do so may break ICs. When applying power voltage, check the electrical features beforehand and be careful. Always turn off the power to the LC module controller before removing or inserting the LC module input connector. If the input connector is removed or inserted while the power is turned on, the LC module internal circuit may break.
- 2) The display response may be late if the operating temperature is under the normal standard, and the display may be out of order if it is above the normal standard. But this is not a failure; this will be restored if it is within the normal standard.
- 3) The LCD contrast varies depending on the visual angle, ambient temperature, power voltage etc. Obtain the optimum contrast by adjusting the LC dive voltage.
- 4) When carrying out the test, do not take the module out of the low-temperature space suddenly. Failure to do so will cause the module condensing, leading to malfunctions.
- 5) Make certain that each signal noise level is within the standard (L level: 0.2Vdd or less and H level: 0.8Vdd or more) even if the module has functioned properly. If it is beyond the standard, the module may often malfunction. In addition, always connect the module when making noise level measurements.
- 6) The CMOS ICs are incorporated in the module and the pull-up and pull-down function is not adopted for the input so avoid putting the input signal open while the power is ON.
- 7) The characteristic of the semiconductor element changes when it is exposed to light emissions, therefore ICs on the LCD may malfunction if they receive light emissions. To prevent these malfunctions, design and assemble ICs so that they are shielded from light emissions.

8) Crosstalk occurs because of characteristics of the LCD. In general, crosstalk occurs when the regularized display is maintained. Also, crosstalk is affected by the LC drive voltage. Design the contents of the display, considering crosstalk.

### **12.5 Other**

- 1) Do not disassemble or take the LC module into pieces. The LC modules once disassembled or taken into pieces are not the guarantee articles.
- 2) The residual image may exist if the same display pattern is shown for hours. This residual image, however, disappears when another display pattern is shown or the drive is interrupted and left for a while. But this is not a problem on reliability.
- 3) AMIPRE will provide one year warrantee for all products and three months warrantee for all repairing products.

# **13 OUTLINE DIMENSION**

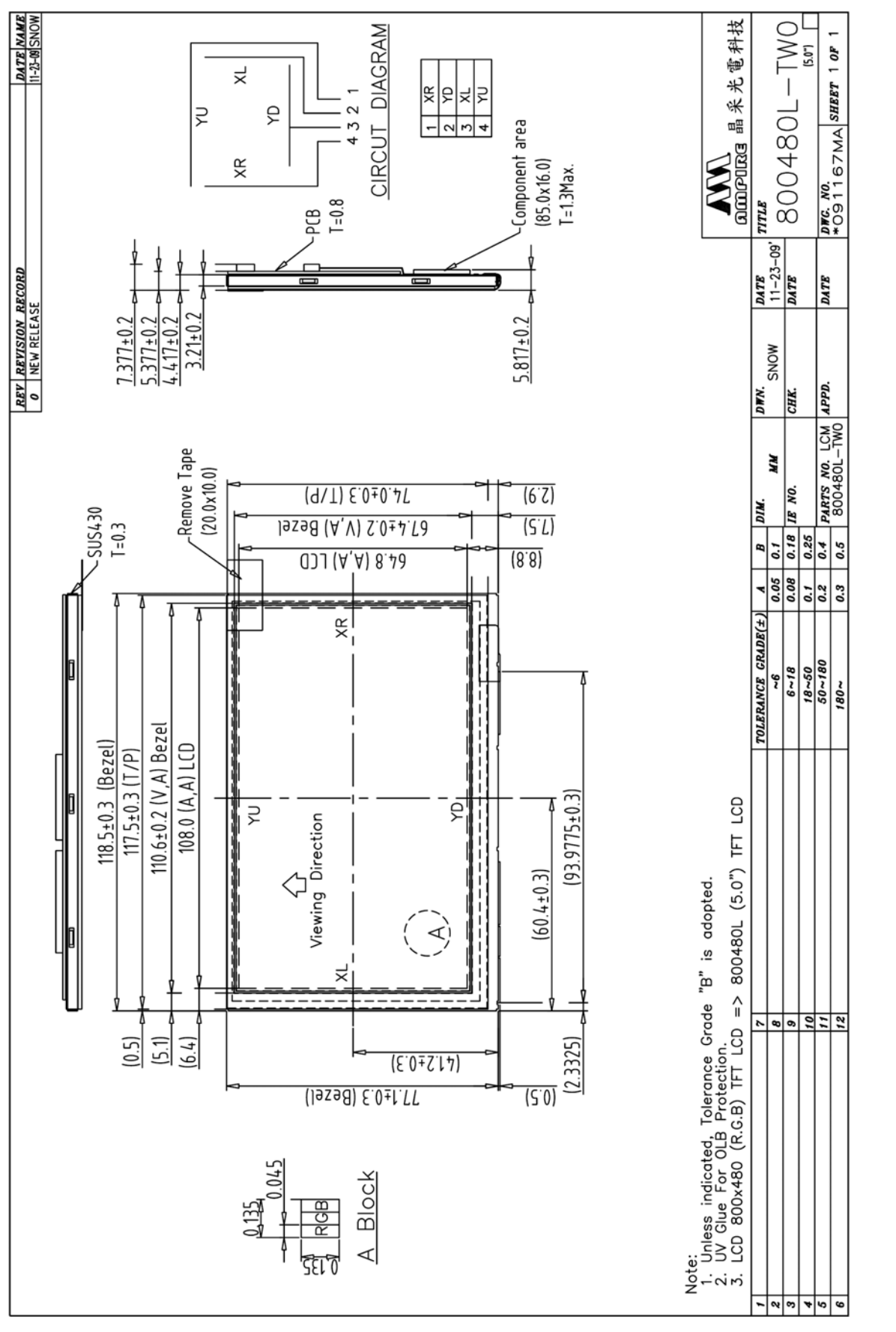

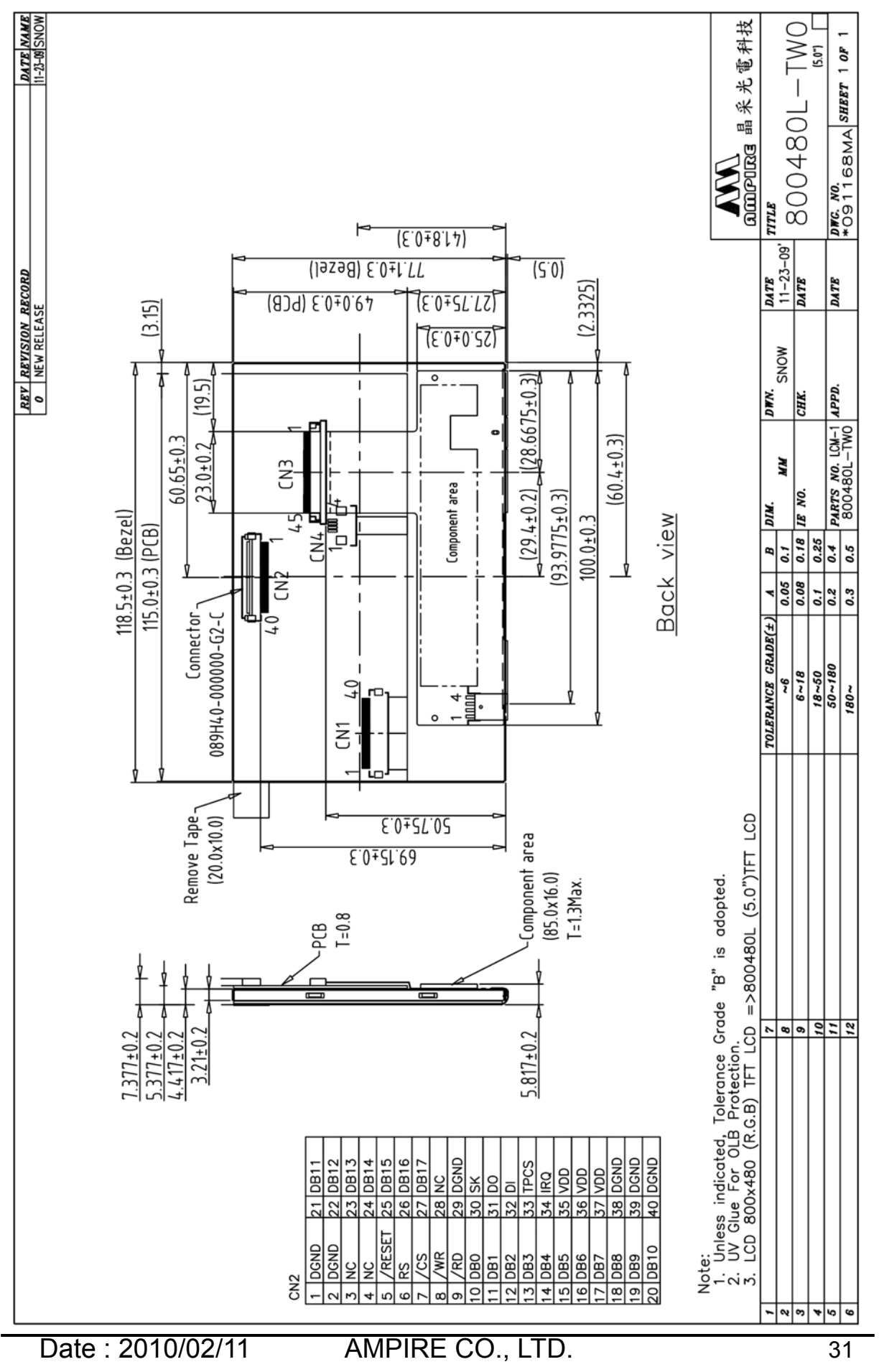